# **Base Cálculo Seguro Fator Multiplicação (v.7.1) (CCRHB037)**

Esta documentação é válida para a versão 7.1 do Consistem ERP.

Confira outras versões: [Base Cálculo Seguro Fator Multiplicação \(CCRHB037\)](https://centraldeajuda.consistem.com.br/pages/viewpage.action?pageId=317239167) |

## **Pré-Requisitos**

Não há.

### **Acesso**

Módulo: RH - Folha de Pagamento

Grupo: Cadastros Gerais da Folha de Pagamento

## **Visão Geral**

O objetivo deste programa é efetuar a configuração da base de cálculo do seguro, descontado mensalmente na folha.

#### Importante

O nome deste programa até a versão **7.1** é **Cálculo Seguro**. A partir da versão **7.2** o nome será **Base Cálculo Seguro Fator Multiplicação**.

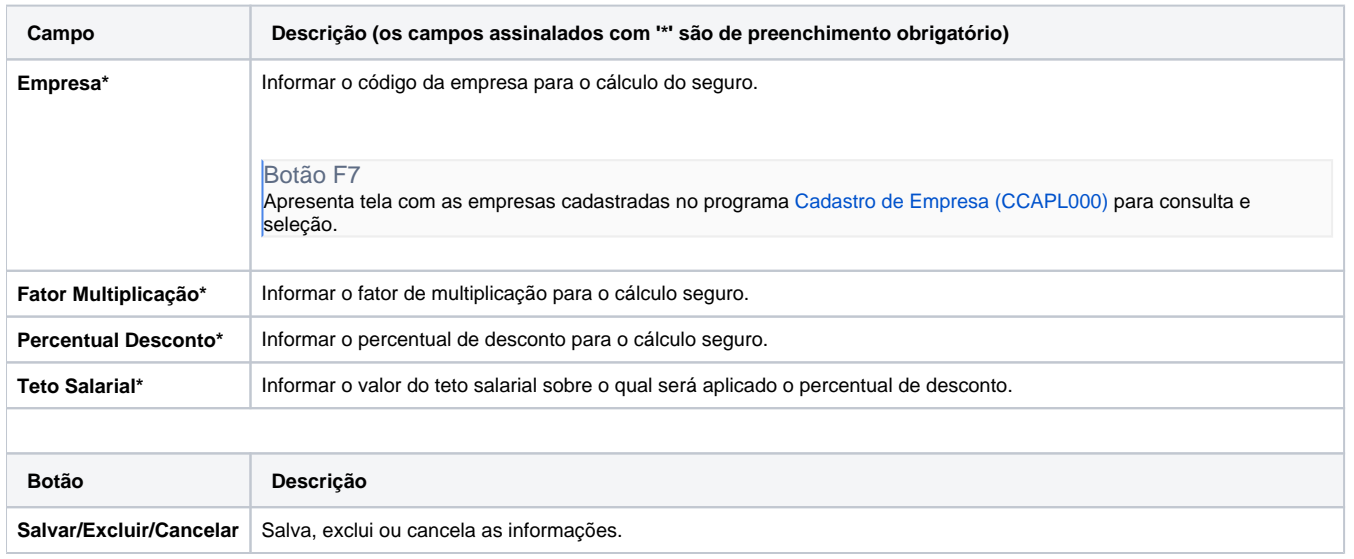

#### Atenção

As descrições das principais funcionalidades do sistema estão disponíveis na documentação do [Consistem ERP Componentes.](http://centraldeajuda.consistem.com.br/pages/viewpage.action?pageId=56295436) A utilização incorreta deste programa pode ocasionar problemas no funcionamento do sistema e nas integrações entre módulos.

Exportar PDF

Esse conteúdo foi útil?

Sim Não